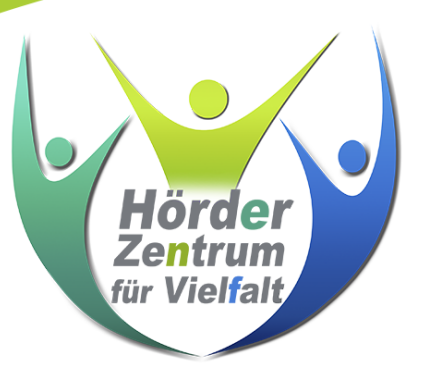

## Café Digital im Hörder Zentrum für Vielfalt

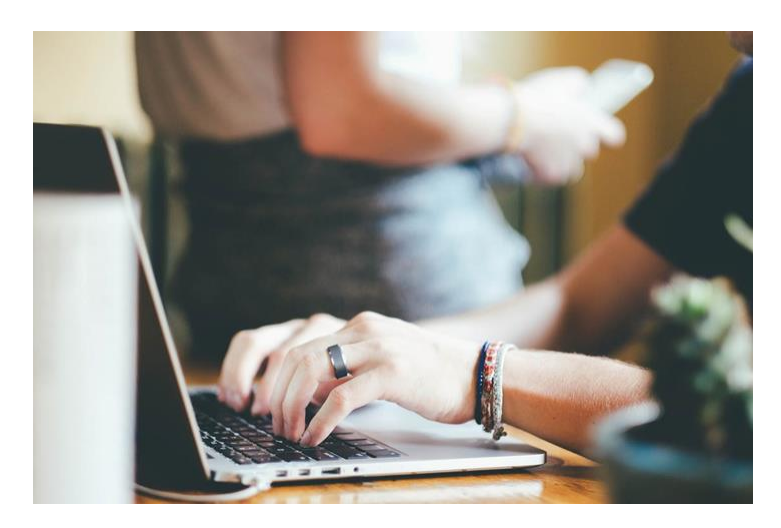

An 2 Nachmittagen findet im Café Digital eine Einführung in den Umgang mit dem Laptop für Anfänger:innen statt. Dazu gehört u.a.:

- Programme starten und beenden
- auf Laufwerke zugreifen
- Sicherheit im Internet
- E-Mails schreiben
- Umgang mit dem Office Programm u.v.m.

Trainerin: Katsiaryna Leshaniuk

Wann: mittwochs, 17.05. und 24.05. - 15:00 -18:00 Uhr Wo: Hörder Zentrum für Vielfalt, Am Heedbrink 29, 44263 Dortmund

Interessierte sind herzlich willkommen. Anmeldungen unter 0174-8293948

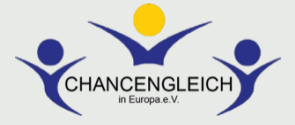